## DELETR

**股票组合怎么删除新手必知-**

**怎样删除自己设置的股票周期-股识吧**

360手机安全卫士卸载就可以了

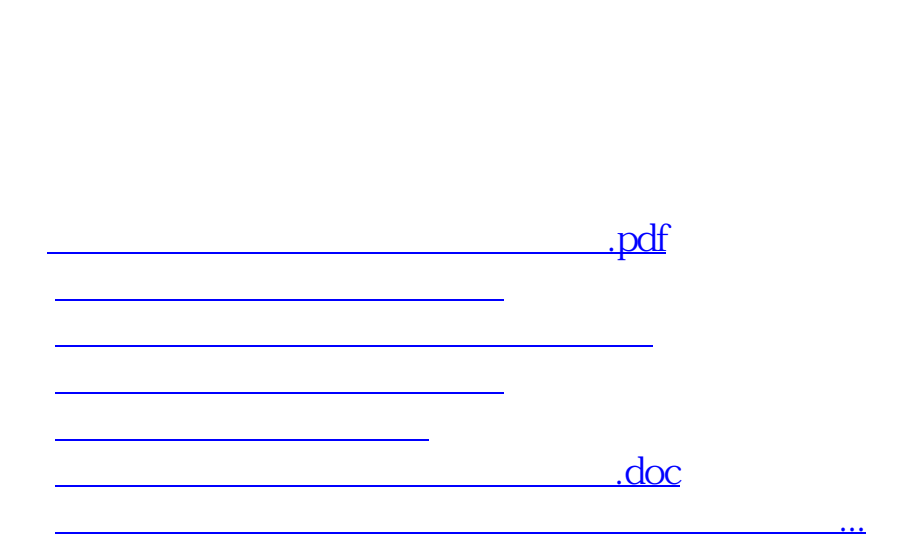

去设置里把160分钟删除就好了

<https://www.gupiaozhishiba.com/article/73083880.html>